SPOTTNAINA

# Spotnana Carbon Removal

High quality offsets for travel-related carbon emissions

## Travel is a major contributor to carbon emissions

Aviation is responsible for 2.4% of carbon emissions and approximately 4% of global warming due to the increased impact of emissions in the upper atmosphere.1 Car rentals, hotel stays, and rail bookings also generate emissions.

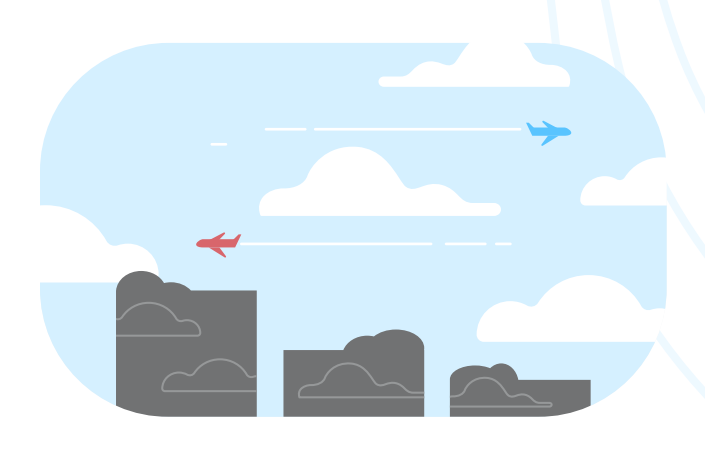

1. [IOPScience](https://iopscience.iop.org/article/10.1088/1748-9326/ac286e#erlac286es2)

## Offset your emissions with Spotnana Carbon Removal

Achieve your sustainability goals by removing carbon from the atmosphere to offset all or part of your travel-related emissions.

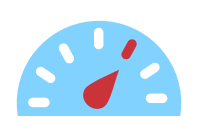

Monthly carbon emissions are measured

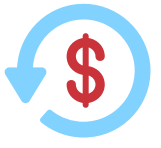

Offsets are automatically purchased

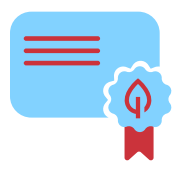

A digital certificate is generated and emailed

## How our Bio Carbon Capture and Storage (Bio CCS) process works

Our sustainability partner uses a carbon removal process that is immediate, permanent, and precisely measurable.

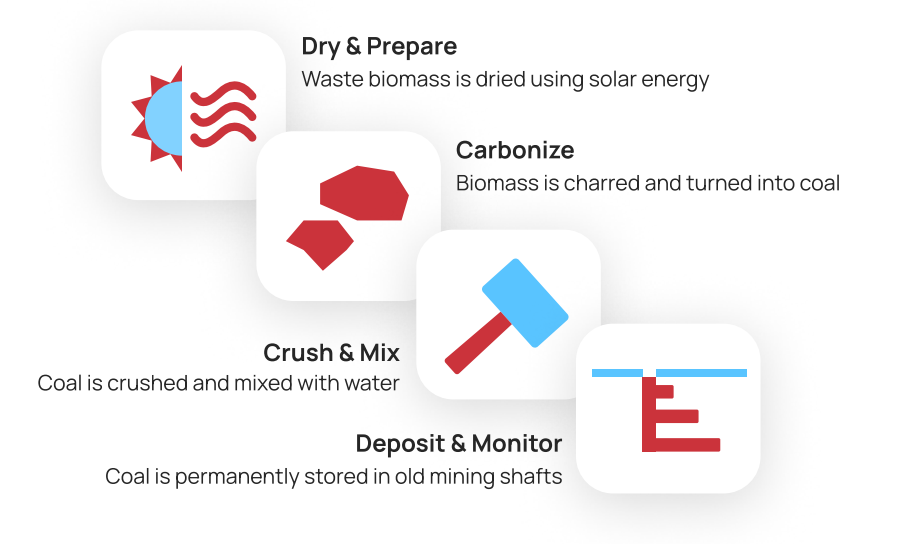

#### Advantages of Spotnana Carbon Removal over traditional offsets

We offer high quality carbon offsets that are tied to true carbon removal and precisely matched against your travel bookings.

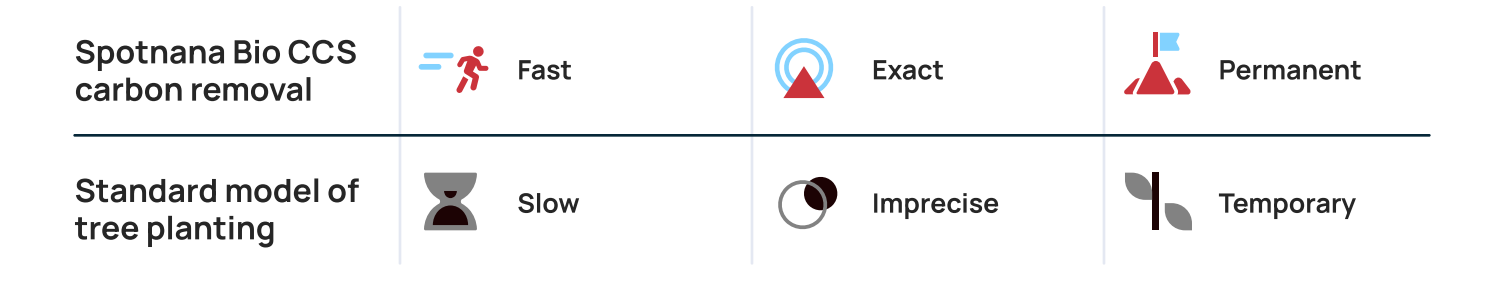

### Our commitment to sustainability

In addition to being a leader in technology for sustainable travel, we use Spotnana Carbon Removal to achieve net zero emissions for our own employee travel.

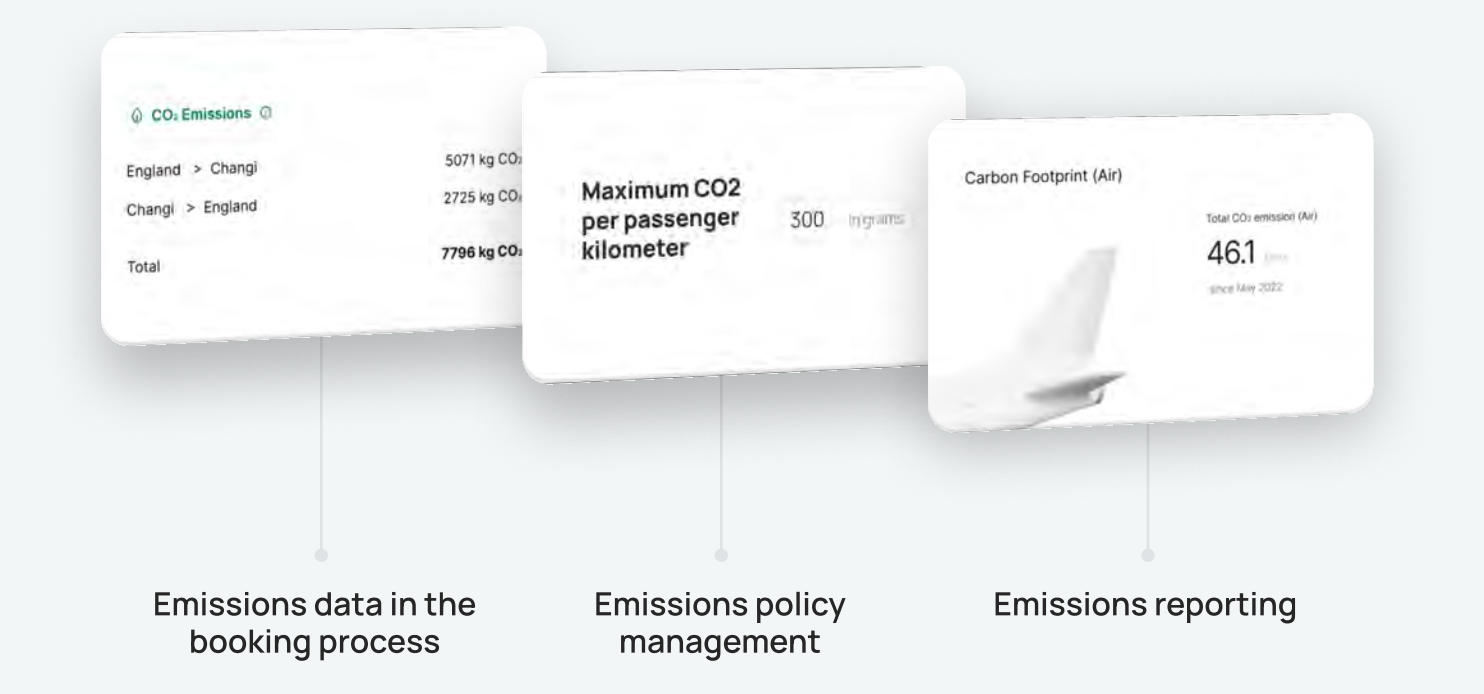

#### About Spotnana

Spotnana is modernizing the infrastructure of the travel industry in order to bring freedom, simplicity, and trust to travelers everywhere.

For more information, please visit spotnana.com